#### **Zielgruppe Dokumentation**

Die Zielgruppe sind kletterbegeisterte Outdoorliebhaber, also Menschen, die sich gerne im Freien aufhalten, das Abenteuer suchen und gesellig sind. Sie sind jung oder jung geblieben. Das Angebot des Hochseilgartens richtet sich an Kletteranfänger ebenso wie an Fortgeschrittene und Profis. Sowohl Kinder als auch Profikletterer sollen hier auf ihre Kosten kommen.

## **Seitenaufbau**

Der Flyer hat das geschlossene Format 210 mm × 105 mm und das offene Format 210 mm × 210 mm.

Die Titelseite wird von dem Bild des Mannes dominiert, das auch den Blick des Betrachters zunächst auf sich zieht. Die Überschrift, die gleichzeitig das negative Logo beinhaltet und den Slogan »Weck den Tarzan in Dir!« nehmen den linken oberen Teil der Titelseite ein. Links unten finden sich die weiteren Informationen.

Die Innenseiten sind durch das Gestaltungsraster in der Breite in neun Teile aufgeteilt. Die Seiten bilden eine Einheit. Der Text nimmt ca. 4/9 des Platzes ein, die Bilder und Kreise auf der rechten Seite ca. 3/9. Der linke Bildrand wird von dem angeschnittenen, kreisförmigen Bild dominiert. Das Gestaltungsraster dient der Orientierung, wird aber nicht streng eingehalten, wodurch zwar Ordnung gewährt wird, aber keine Strenge entsteht.

Die Rückseite des Flyers wird von der Anfahrtsskizze dominiert. Rechts unten ist die Adresse des Hochseilgartens platziert.

## **Farbe**

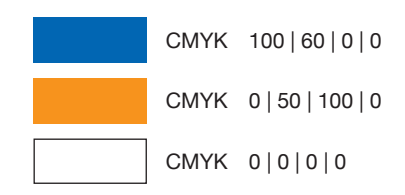

Der Flyer ist in den Komplementärfarben Himmelblau und Orange gestaltet. Die gewählten Farben sind kräftig und lebendig und sollen dadurch die Zielgruppe ansprechen. Als Akzentfarbe kommt Weiß hinzu. Komplementärfarben steigern sich in ihrer Wirkung gegenseitig, da hier aber Mischfarben (keine Grundfarben) gewählt wurden wirken sie nicht aufdringlich oder schrill.

Als Blauton wurde das im vorgegebenen Logo verwendete Himmelblau (cmyk 100 60 0 0) gewählt. Mit Blau wird Freiheit, der Himmel, Harmonie, Treue, Phantasie und Frieden assoziiert.

Das Orange (cmyk 0 50 100 0) ist eine kräftige, positive Farbe und symbolisiert Optimismus, Lebensfreude, Jugend, Aktivität, Spaß und Abenteuerlust. Sie weckt die Lebensgeister, motiviert und steht außerdem für Geselligkeit.

Kombiniert stehen Blau und Weiß für Freiheit, Offenheit und Innovation. Das Orange fügt das Gefühl von Leben und Aktivität hinzu.

Auf den Innenseiten wurde das Blau mit nur 60% des Farbtons für einige der Kreise verwendet. Durch die unterschiedlichen Blautöne lockern die Kreise das Gesamtbild auf. Sie wirken spielerisch, sorgen aber gleichzeitig dafür, dass ein Bezug zu den blauen Zwischenüberschriften hergestellt wird.

Für die Anfahrtsskizze wurde das Orange mit nur 80% des Farbtons für den Hintergrund gewählt, um einen Kontrast zum Orange des Flyers zu schaffen.

## **Bilder**

Verwendet wurden folgende Bilder: Nr. 04 (S. 2 + 3), Nr. 07 (S. 1), Nr. 18 (S. 2 + 3), Nr. 19 (S. 2), Nr. 22 (S. 3), Nr. 25 (S. 2)

#### **Anordnung**

Das Bild Nr. 07 wurde auf Seite 1 formatfüllend platziert. Auf den Seiten 2 und 3 wurden die übrigen Bilder in kreisförmigen Ausschnitten angeordnet. Bis auf den von Bild Nr. 19 sind alle Kreise angeschnitten. Das Bild Nr. 04 befindet sich als einziges Bild am linken Bildrand. Es ist mit einer Kontur umgeben, die sich auf den nebenstehenden Text auswirkt. Die übrigen Bilder wurden rechts auf den Seiten 2 und 3 locker am rechten Bildrand verteilt. Die Anordnung entgegen dem Gestaltungsraster sorgt dafür, dass das Layout lebendig wirkt, was durch die platzierten blauen Kreise und die Bildmotive unterstützt wird.

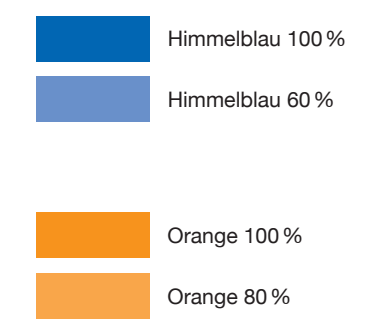

#### **Bildausschnitt**

Das Bild Nr. 07 wurde querformatig ausgeschnitten. Bei den Bildern Nr. 04, 18, 19, 22 und 25 wurden kreisförmige Bildausschnitte gewählt. Der Fokus des Bildes Nr. 19 liegt auf dem Gesicht des lachenden Jungen. Das Bild Nr. 04 zeigt einen Wald und eine Treppe und bringt einen Bezug zur Natur mit sich. Bild Nr. 25 zeigt eine junge Frau, die an einem Seil zieht. Der Fokus dieses Bildes liegt auf ihr. Der Ausschnitt von Bild Nr. 18 wurde so gewählt, dass der Betrachter einen Eindruck der Höhe bekommt, in der sich die abgebildete Person befindet. Dies kommt durch den angeschnittenen Baum und den Himmel zustande, der sich rund um die Person schließt.

#### **Modifikation**

Der gewählte Bildausschnitt von Bild Nr. 07 war zu schmal für das Format des Flyers. Deshalb wurde der Himmel nach rechts und links verlängert.

Alle verwendeten Bilder wurden einer Farbkorrektur unterzogen. Aus dem Gesicht des Jungen in Bild Nr. 19 wurden einige kleine Unreinheiten beseitigt.

## **Typografie**

#### **Schriftwahl**

Für den Fließtext wurde die Trade Gothic im Schnitt Light in 8,5 Pt verwendet. Sie mutet schlicht an, ist gut lesbar und bildet durch ihre Einfachheit einen Kontrast zu der lebhaften Farbwahl.

Für die Zwischenüberschriften auf den Innenseiten wurde die Clarendon im Schnitt Bold in 10,5 Pt verwendet. Sie lässt sich gut mit der Trade Gothic mischen.

Auf der Titelseite wurde für den Titel »Skyloft« das vorgegebene Logo modifiziert, indem das Blau in Weiß umgewandelt wurde.

#### **Raumaufteilung**

Der Text befindet sich innerhalb des vom Gestaltungsraster vorgegebenen Raum. Auf der Titelseite nimmt die Überschrift mit dem Slogan »Weck den Tarzan in Dir!« den meisten Platz ein. Der Slogan wurde parallel zu der zum Logo gehörenden grauen Linie platziert und steht damit

leicht schräg. Dadurch wird auch die Wirkung des Bildes verstärkt, da sowohl das Seil als auch der Schriftzug schräg stehen, was das Gefühl von Freiheit unterstreicht..

»Eintritt frei!« erhält durch den orangefarbenen Kreis und die Schrägstellung erhöhte Aufmerksamkeit. Wird der Betrachter durch den Slogan und den Button aufmerksam und interessiert, so erhält er weitere Informationen im Text unten links.

Auf den Seiten 2 und 3 ist der Text auf der linken Seite platziert und reicht etwas über die Mitte hinaus. Er wird durch die Konturenführung um das links platzierte Bild geformt. Dadurch wird die Dynamik der rechten Seite des Innenteils auch auf die linke Seite übertragen.

Auf der Rückseite steht das »So finden Sie uns« oben links. Die Adresse wurde rechts unten platziert.

#### **Lesbarkeit**

Die gewählten Schriftarten sind gut lesbar. Der Kontrast zwischen orangefarbenem bzw. blauem Hintergrund und blauer bzw. weißer Schrift ist groß genug um eine gute Lesbarkeit zu gewähren.

#### **Grafische Gestaltungselemente**

Als Gestaltungselement wurde eine Anfahrtsskizze erstellt, die auf der Rückseite zwischen dem Text »So finden Sie uns« und der Adresse platziert wurde. Die Skizze soll Besuchern des Hochseilgartens die Anfahrt erleichtern.

Weitere Gestaltungselemente sind die Kreise, die auf der Titelseite und den Innenseiten in den Farben Orange und Blau platziert wurden.

### **Änderungen**

Die Gedankenstriche nach »Skyloft«, vor »Eintritt frei!« und nach den Tourbezeichnungen wurden weggelassen, da die durch Gedankenstrich gedachte Abgrenzung durch die Auszeichnung des Textes erreicht wurde. Aus dem selben Grund wurde der Doppelpunkt nach »So finden Sie uns« weggelassen. Die Reihenfolge des Textes wurde verändert um einen zusammenhängenden Text zu erhalten.

**Eintritt frei!** 

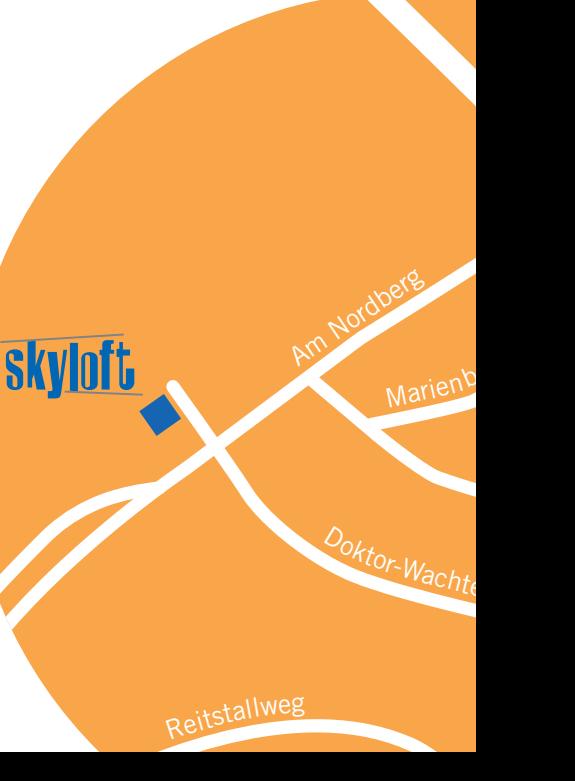

## **Trade Gothic Bold 16 Pt**

Trade Gothic Light 12 Pt

## **Clarendon Bold 10,5 Pt**

Trade Gothic Light 8,5 Pt **Trade Gothic Bold 8,5 Pt** Trade Gothic Light 6,5 Pt

# **Arbeitsplanung**

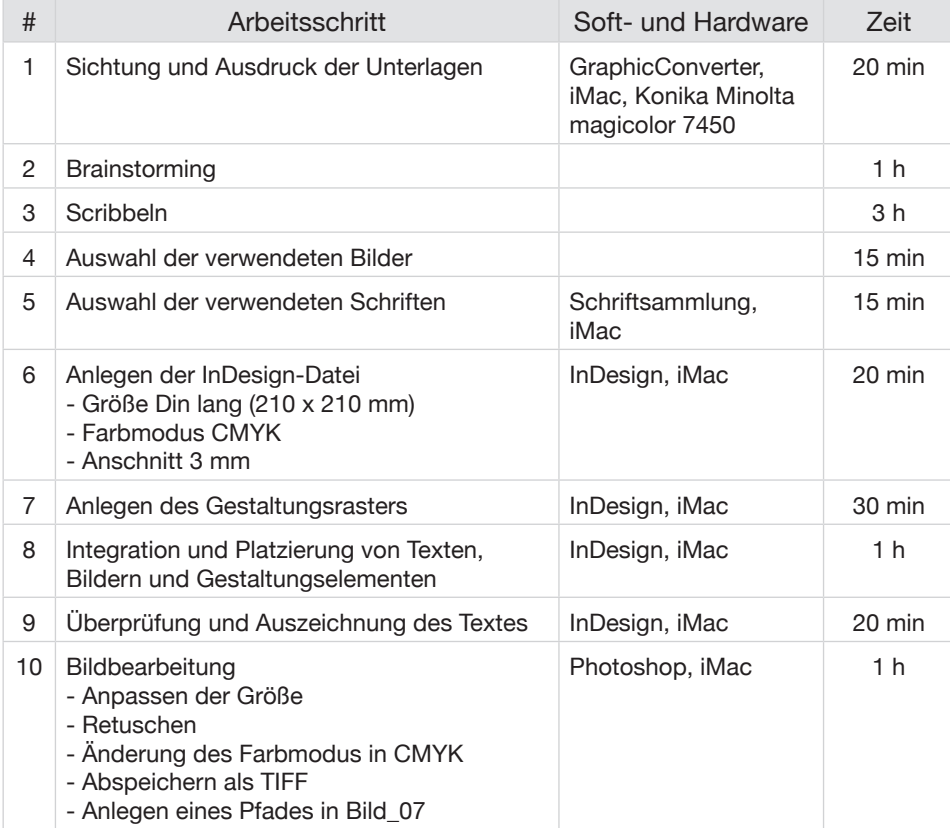

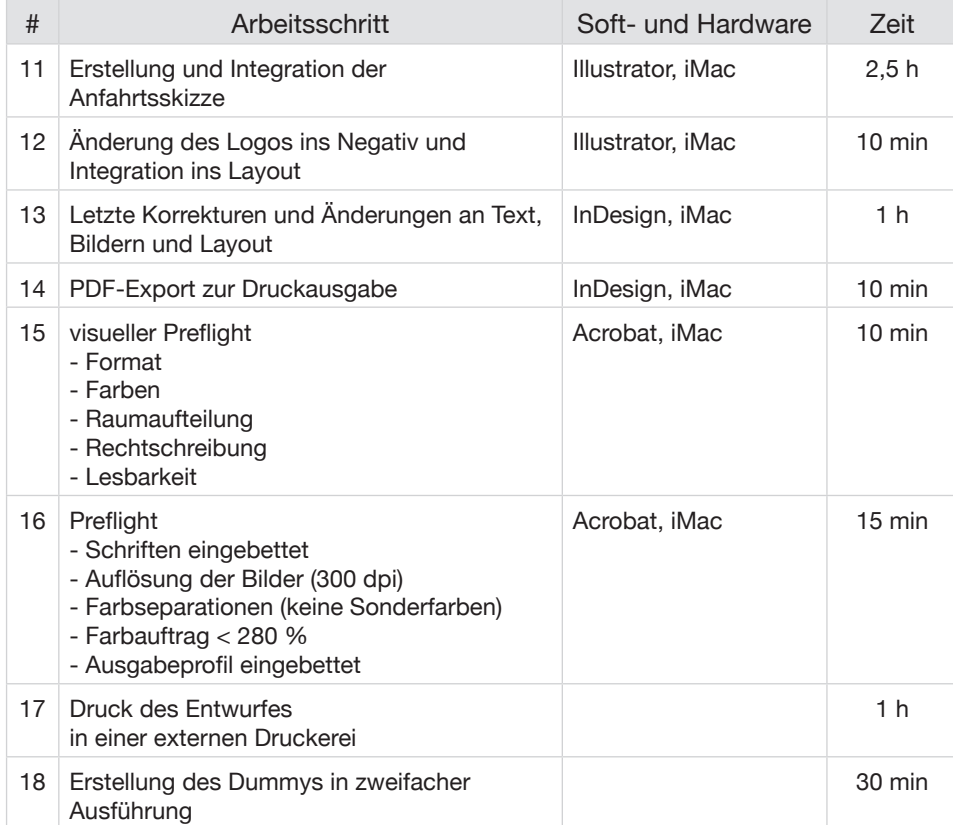